ЗАО «РосЭкология» Российская Федерация, 119526 г. Москва, Ленинский проспект д. 146, 6 этаж. Телефон: +7 (495) 225-52-20, +7 (495) 755-38-37 г. Сочи, ул. Гагарина д. 63 Телефон: +7 (862) 237-36-56, +7 (988) 236-30-86 Skype: ROSECOLOGY E-mail: 2255220@mail.ru www.RosEcology.ru

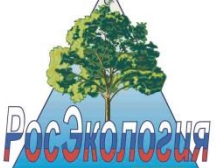

CJSC «RosEkologiya»<br>The Russian Federation, 119526 Moscow, Leninsky Prospekt, 146, 6th floor. Phone: +7 (495) 225-52-20, +7 (495) 785-03-88 Sochi, Gagarin street, 63 Phone: +7 (862) 237-36-56, +7 (988) 236-30-86 Skype: ROSECOLOGY www.RosEcology.ru E-mail: 2255220@mail.ru торговая марка ЭКОРОС

зао «РосЭкология» - системы очистки и перекачки сточных вод

ЗАЯВКА В СВОБОДНОЙ ФОРМЕ.

Дата « <u>малиции в 20 г.</u>

подпись клиента

www.RosEcology.ru - очистные сооружения